## «МОСКОВСКИЙ ЧЕТВЕРОКЛАССНИК XXI ВЕКА»

## ЛОГИН

4 класс. Вариант 2

Укажите музыкальный инструмент, соответствующий описанию техники 1. игры на этом инструменте:

«Ударом по одной из его сторон по центру, чаще всего по горизонтальной, вызывается высокий, чистый, прозрачный звук. Для получения коротких ударов звук гасят прикосновением пальцев».

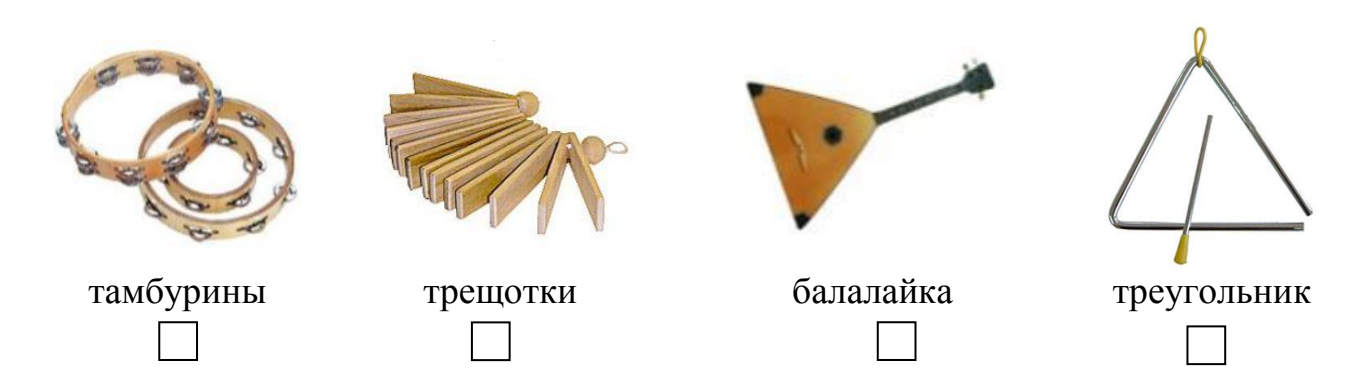

 $2.$ Внесите в таблицу букву соответствующего прибора, который позволяет наблюдать за изменениями погодных явлений.

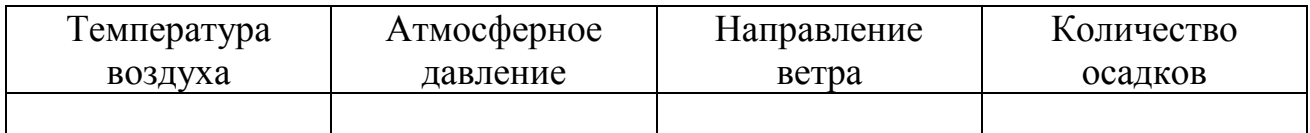

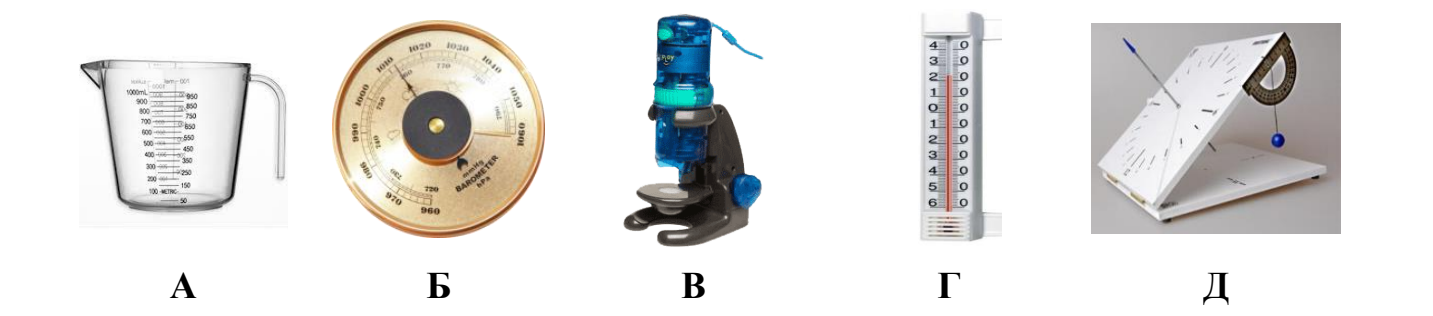

3. Выберите запись разрядного состава числа, которая соответствует его «макетному» изображению.

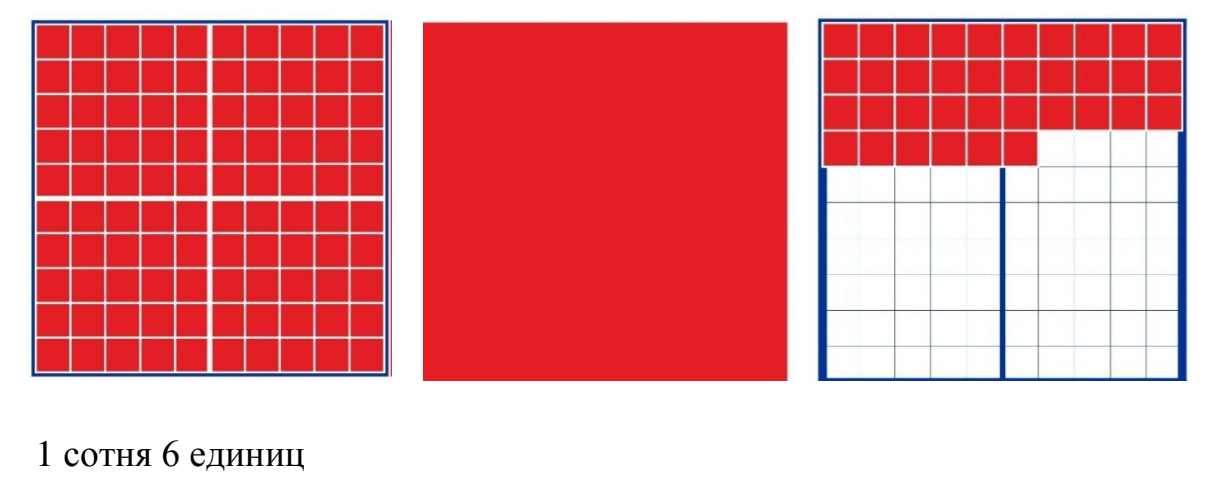

2 сотни 3 десятка 6 единиц

3 сотни 3 десятка 6 единиц

2 десятка 6 единиц

4. Определите, какой образец из коллекции природных ископаемых подходит под описание:

«Горючее полезное ископаемое, образовавшееся из перегнивших остатков болотных растений. Обычно темно-коричневого или черного цвета. Используется как топливо, теплоизоляционный материал и удобрение».

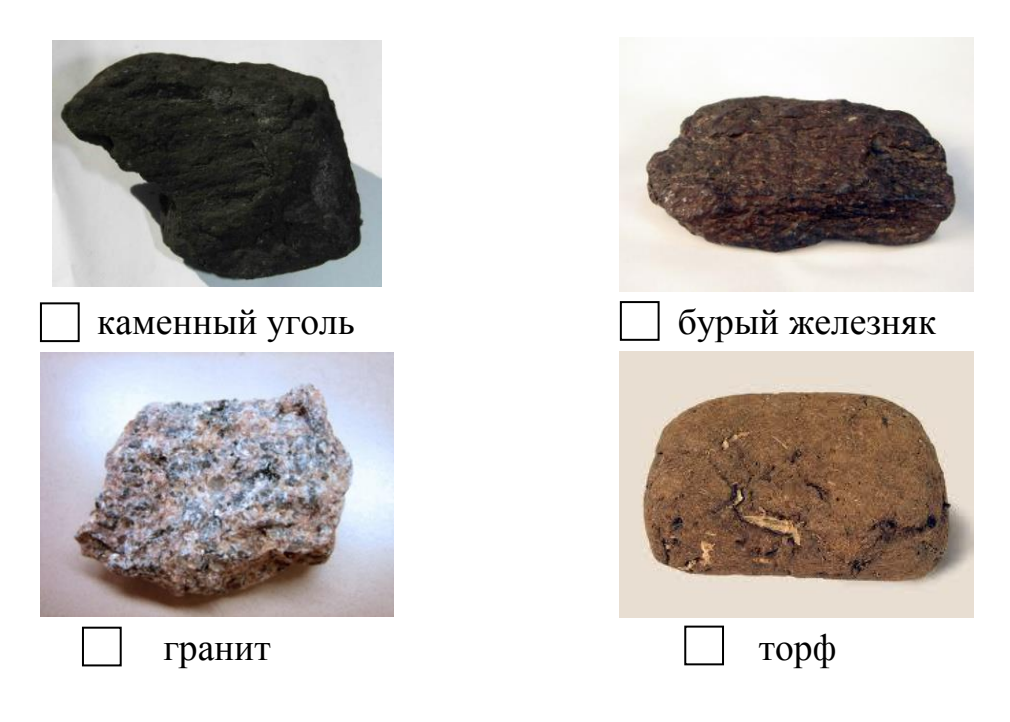

5. Укажите всё, что необходимо для проведения эксперимента: «Что происходит с семенами (например, фасоли) при поглощении воды?»

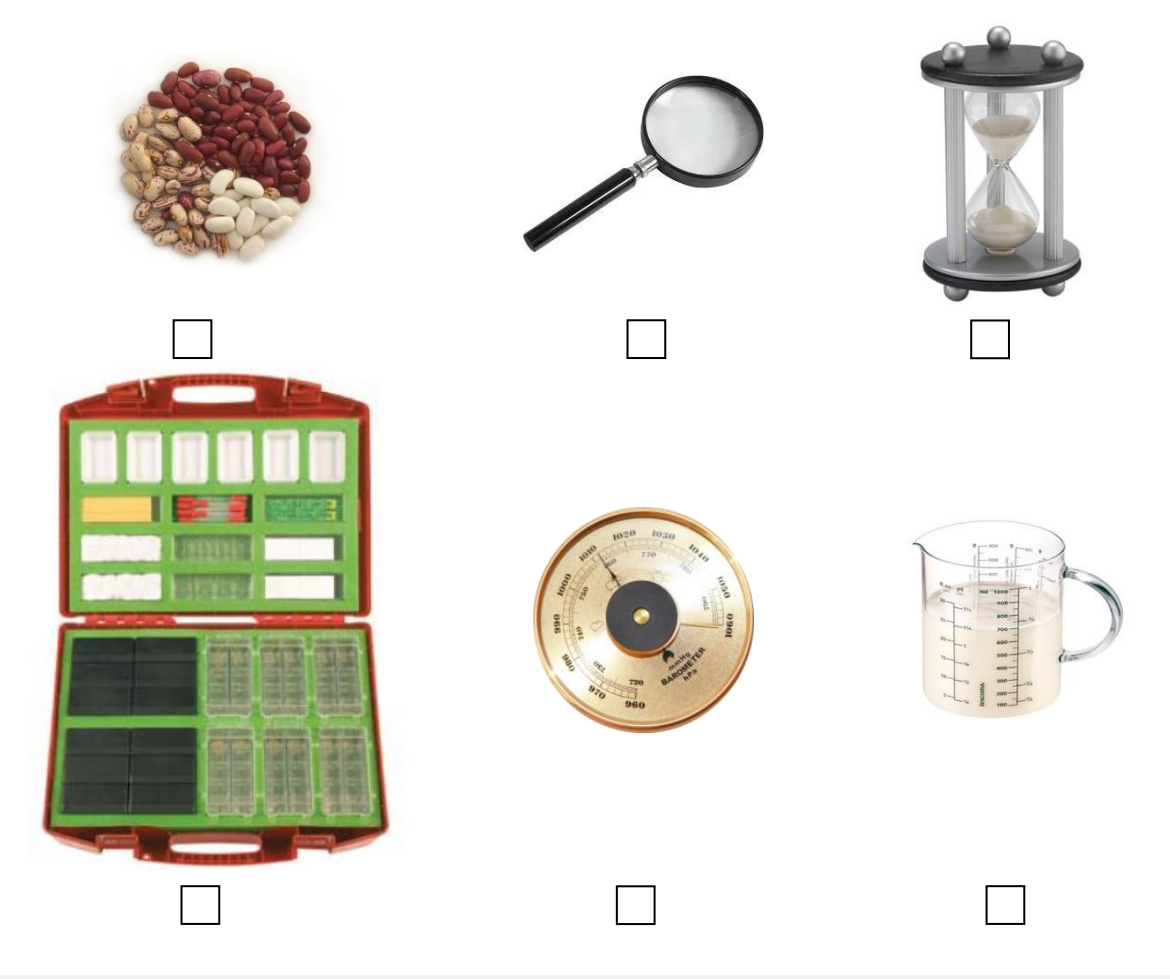

6. Пронумеруйте последовательность этапов эксперимента.

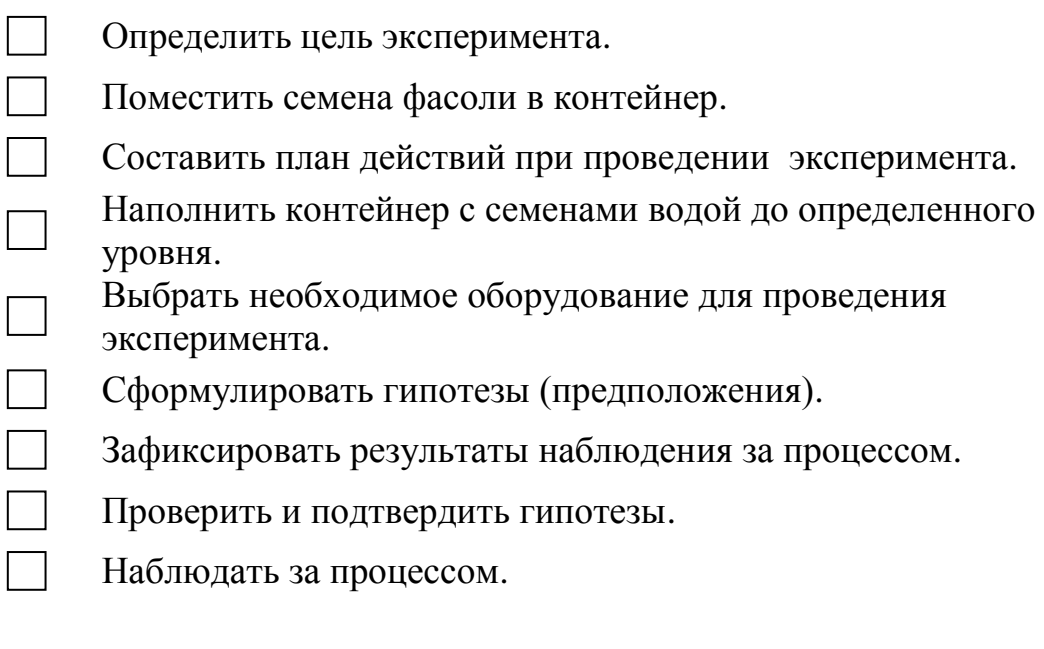

7. Укажите верные утверждения, которые соответствуют информации, содержащейся в диаграмме:

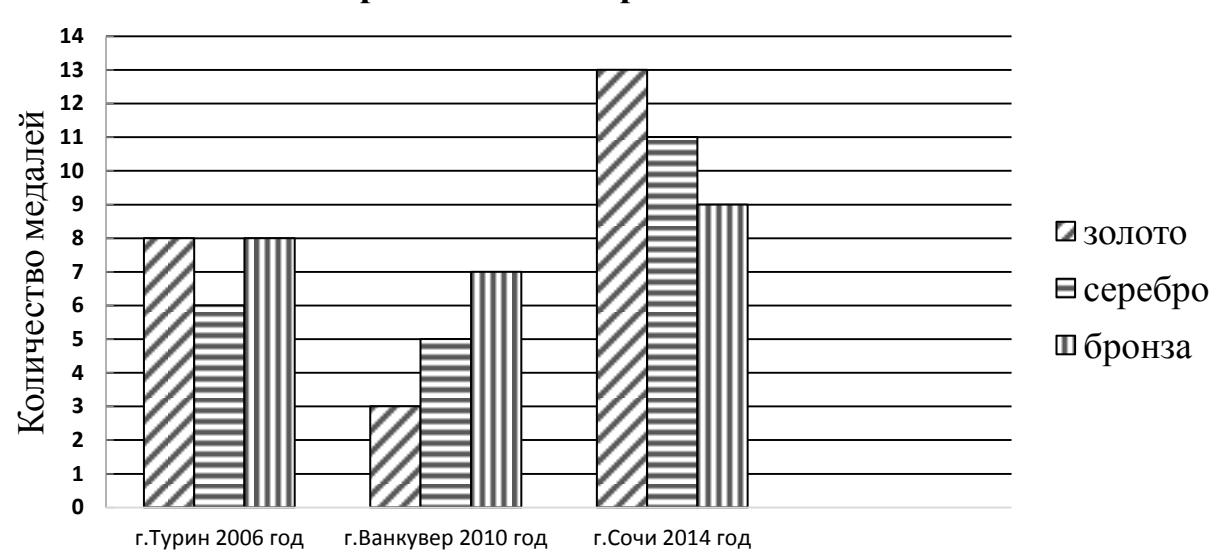

**Олимпийские медали российских спортсменов**

Наименьшее количество серебряных медалей завоевано в Турине 2006 году.

Наибольшее количество бронзовых медалей завоевано в Сочи 2014. году

Общее количество завоеванных медалей в Сочи 2014 году равно 33.

Количество золотых медалей, завоеванных в Ванкувере 2010 году, больше, чем количество золотых медалей, завоеванных в Сочи 2014 году.

8. Укажите, с помощью каких технических средств можно передать информацию в персональный компьютер.

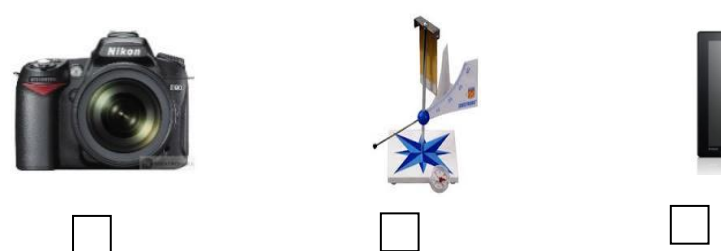

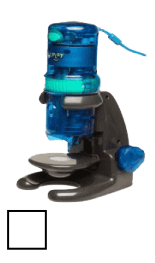

### Сколько лет Москве исполнится в 2015 году?

#### Наберите это предложение в текстовом поле компьютера.

Для выполнения заданий 10 – 11 прочитайте текст.

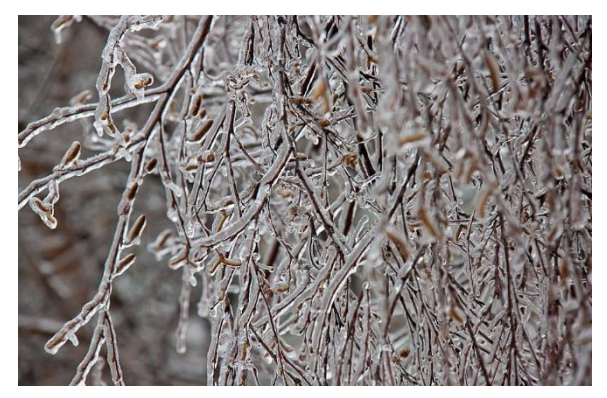

#### **Ледяной дождь вместо пушистого снега**

Ледяной дождь в последнее десятилетие стал почти привычным природным явлением. Его наблюдали в Москве поздней осенью 2011 года и в начале зимы 2012 года.

Капельки дождя, которые формируются в верхнем, более тёплом слое атмосферы, проходят долгий путь через

холодный слой воздуха и, долетев до поверхности земли, успевают замёрзнуть и превратиться в крошечные шарики льда. Размер этих «дождевых снежинок» невелик, всего 1—3 миллиметра, но внутри них остаётся незамёрзшая вода. Падая на твёрдую поверхность, шарики разбиваются, а вытекающая вода быстро замерзает, образуя ледяную корочку.

10.Укажите сборник, в который можно включить этот текст.

сборник «Народные сказки»

энциклопедия для детей «Окружающий мир»

сборник «Рассказы и стихи»

- словообразовательный словарь русского языка
- 11. Расположите в таблице пункты плана, обозначенные буквами в правильной последовательности.
- А Превращение капель в шарики льда.
- В Привычное природное явление.
- Б Ледяная корочка.

Ответ:

# 12. Выполните задание по заданному алгоритму:

- 1) Открыть новую вкладку.
- 2) В адресной строке вписать: 21vek.mosmetod.ru/six.html
- 3) На открывшейся странице найти ответ на вопрос: «Какой музей находится в столице России?»
- 4) Вернуться к вкладке олимпиады.
- 5) Набрать ответ в поле «Ответ».